[Iprocurement](http://getdoc.inmanuals.com/to.php?q=Iprocurement User Guide Pdf) User Guide Pdf >[>>>CLICK](http://getdoc.inmanuals.com/to.php?q=Iprocurement User Guide Pdf) HERE<<<

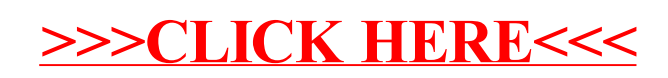